## PLANIFICACIÓN

Vamos a estudiar métodos de planificar un Proyecto, en el marco de un proceso productivo.

Vamos a desarrollar métodos gráficos y analíticos que permitan establecer las tareas necesarias para la ejecución del Proceso, que tenga en cuenta las precedencias, los tiempos de trabajo, los recursos afectados a cada tarea, y de este modo poder obtener un costo por tarea.

El tema no da para más, esto solo pretendía ser una introducción, un repaso, el primer paso cuando

El objetivo de estos métodos es tener un plan de trabajo, que permita llevar adelante la ejecución del proceso y de controlarlo durante la misma, para obtener el producto final en el menor tiempo posible, con la mayor calidad posible y con el menor costo.

Se busca con los métodos que vamos a aprender, a que el Técnico en IP, pueda planificar, ejecutar y hasta controlar un proceso, para esto debe conocer los recursos necesarios en el mismo, las tecnologías que utilizan estos recursos, las tecnologías existentes y disponibles en el mercado, debe tener un conocimiento básico y fundamental sobre las relaciones humanas para gestionar los recursos humanos, conceptos como la conformación del manual de trabajo, normas de seguridad e higiene, controles de calidad, análisis de factibilidad del proyecto total o de subprocesos o tareas, debe saber hallar los tiempos posibles de parada y retrasos, debe conocer sobre las consecuencias de no terminar en tiempo y forma para poder tomar decisiones acerca de cómo modificar haciendo uso de todos los recursos, para encausar un proceso que se desvió de lo planificado.

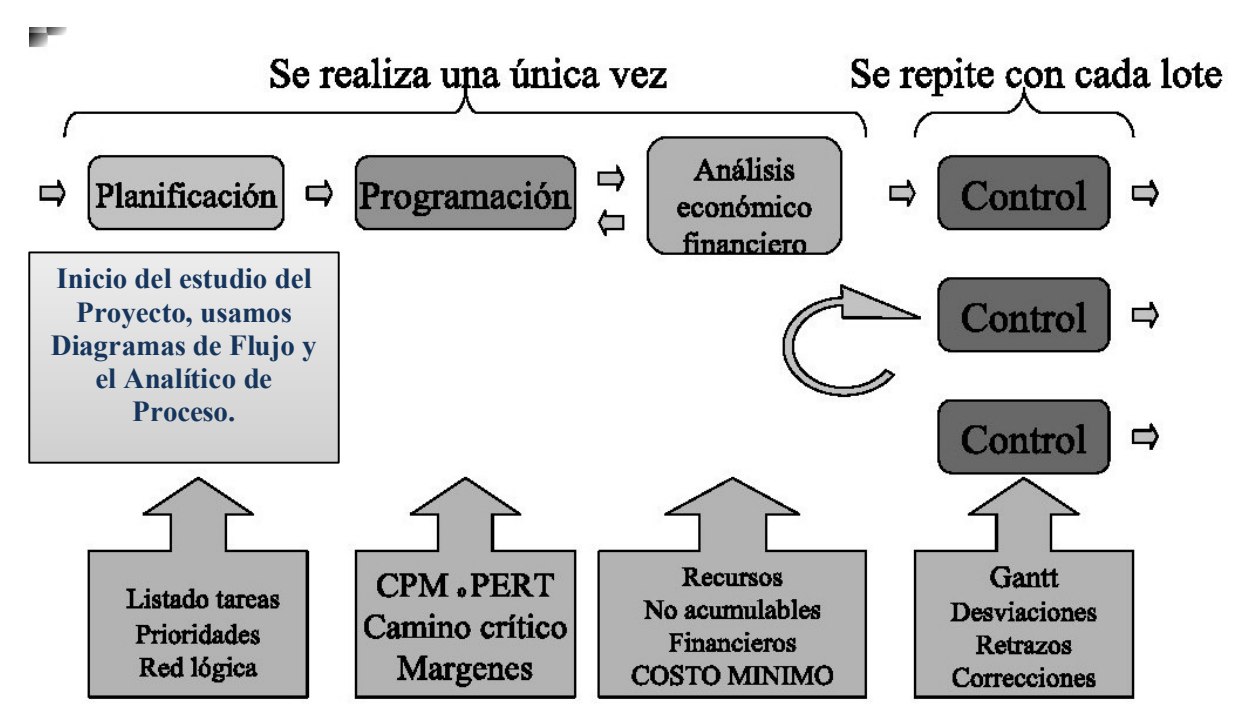

Vamos a estudiar dos Diagramas, el Diagrama del camino Crítico y el Diagrama de Gantt, con este último aprenderemos a hacer análisis de control en ejecución, y veremos cómo podemos sacar el costo de producción del proyecto.

## DIAGRAMA DEL CAMINO CRÍTICO (CPM)

Es un diagrama básico en su concepto, presenta al proyecto con todas sus tareas, estén en secuencia o en paralelo, permite el cálculo de tiempos fundamentales, necesarios para calcular el camino crítico y para graficar luego de forma más que sencilla el Gantt.

El camino crítico es un dato fundamental de un proyecto.

Aceptando que un proyecto al analizar las ramificaciones que se forman por las tareas que pueden realizarse en paralelo, siendo que cada ramificación cuenta con tareas en secuencia, se busca aquella ramificación o camino que mayor tiempo lleve realizarlo. Vamos a estudiar dos Diagramas, el Diagrama del camino Crítico y el Diagrama de Gantt, con este difiumo aprenderemos a laecer análisis de control en ejecución, y veremos cómo podemos sacar el costo de producción del proyec

caminos del Proceso, y es el que indica el mínimo tiempo en que puede terminarse dicho proceso.

Más adelante volveremos a analizar el concepto de camino crítico, primero veamos como calcular algunos de los tiempos fundamentales que necesitamos conocer de un proceso productivo.

Veamos primero como se presenta un proyecto mediante el Diagrama del camino Critico, los símbolos y su significado.

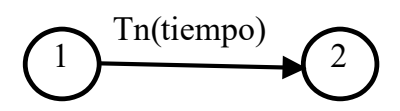

Los círculos son llamados NODOS, los nodos en este curso vamos a darles solo la función de exponer un inicio de tarea y un final de la misma. Con la presencia de un Nodo, sabremos bien cuáles son las tareas Precedentes y cuales las Procedentes, (las anteriores y las posteriores).

Las flechas son las TAREAS, la flecha indica la dirección del proceso, un proceso productivo representado en este diagrama, siempre se ejecuta de izquierda a derecha.

Encima de las Tareas, se pone el código que identifica a cada tarea, (por ejemplo T1, T2, …, Tn), y entre paréntesis el tiempo que lleva ejecutar esta tarea.

Todo el diagrama debe estar hecho con una base de tiempo única, (o en minutos, o en horas, días, etc.)

Con los NODOS entonces queda bien en claro cuáles tareas son anteriores, ya que son las que llegan al nodo. También queda en claro cuáles tareas son Posteriores, ya que son las que salen del nodo. Con los NODOS entonces queda bien en claro cuáles tareas son anteriores, ya que son<br>las que llegan al nodo. También queda en claro cuáles tareas son Posteriores, ya que son<br>las que salen del nodo.<br>La precedencia es importa

antes terminar todas las tareas indicadas como anteriores.

Como única regla fundamental, de un nodo pueden salir varias tareas, pero, a un nodo solo debe llegar una tarea.

¿Esto significa que en ningún proyecto habrá una tarea que para poder ejecutarse dependa de más de una tarea anterior?, no, afirmar esto es incorrecto, siempre hay tareas que por ejemplo, para poder ejecutarse haya que terminar dos tareas anteriores, (y más). ne indica que una tarea no podrá iniciarse sincadas como anteriores.<br>
nodo pueden salir varias tareas, pero, a un nodo<br>
ecto habrá una tarea que para poder ejecutarse<br>
sior?, no, afirmar esto es incorrecto, siempre hay<br>
ce

La regla solo establece una forma de confeccionar el Diagrama, nos está diciendo que no se puede dar la siguiente situación:

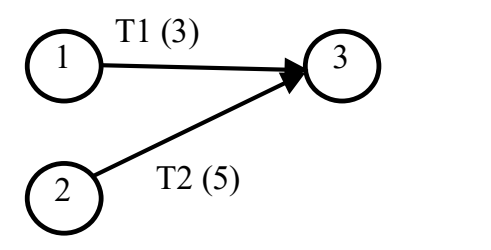

más de una Tarea a un Nodo.

Para solucionar esto, introducimos la tarea ficticia, que consiste en una tarea que no tiene ni nombre ni tiempo, (una flecha), se representa con el segmento flecha en línea de puntos, y solo tiene por objetivo indicar la precedencia.

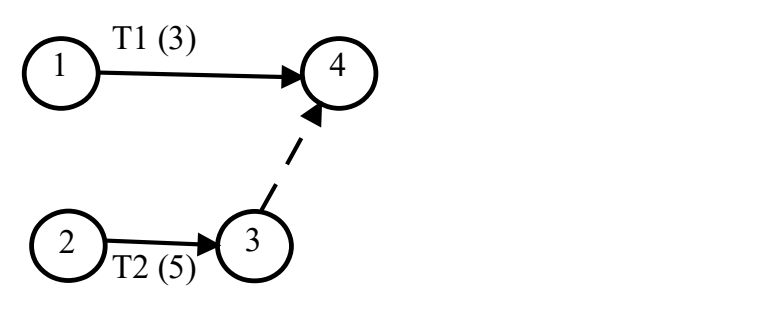

La numeración de los NODOS es solo para establecer una guía, ni siquiera debe haber un orden, es subjetiva.

Un diagrama del camino crítico, no tiene una única forma de desarrollarse, la información que puede contener y la manera de presentarla, varia de muchas maneras, según criterio de quien lo use puede agregar o sacar información del mismo.

En este curso, estudiaremos a este diagrama, sin darle protagonismo a los nodos, más que para establecer claramente la procedencia, los tiempos plasmados en el diagrama solo serán los de ejecución de las tareas, y los que calcularemos a partir del diagrama estarán expuestos en una tabla, no en el propio diagrama, esa será nuestra forma de trabajar.

El CPM suele confundirse con el Diagrama de PERT, muchas veces se lo nombra inclusive de esta manera, es exactamente el mismo diagrama, solo que el de PERT Un diagrama del camino crítico, no tiene una única forma de desarrollarse, la información que puede<br>contener y la manera de presentaria, varia de muchas maneras, según criterio de quien lo use puede<br>agregar o sacar inform complejidad, No estudiaremos PERT, solo vamos a estudiar lo básico y necesario para un Técnico en Industria de Procesos. Un diagrama del camino crítico, no tiene una única forma de desarrollarse, la información que puede<br>contener y la manera de presentarla, varia de muchas maneras, según criterio de quien lo use puede<br>agregar o sacar inform contener y la manera de presentarla, varia de muehas maneras, según criterio de quien lo use puede<br>
agregar o sacar información del mismo.<br>
Estudio del carros, estudiaremos a este diagrama, sin darle protagonismo a los nod

herramientas, puede profundizar con una bibliografía de mayor nivel.

NECESARIO QUE ESTUDIEN LAS FÓRMULAS DE MEMORIA, las formulas siempre estarán expuestas en el Pizarrón tanto en los ejercicios como en las evaluaciones, la intención es que las interpreten, son operaciones solo de suma y resta, simples, básicas, pero es importante el concepto de cada una en lo que es el proceso productivo.

## Tiempo de Terminación Temprana (TTe)

Se refiere a la fecha más temprana que la tarea puede terminarse, esta fecha, una vez establecida la fecha o el momento de inicio de la tarea, está fijada por el tiempo de ejecución de la tarea.

Ahora bien, *¿Cómo queda fijado el momento de inicio de una tarea*?, bueno, pensemos.

Es sencillo, una tarea inicia en el momento que la tarea anterior termina, (recuerden que una tarea que depende de otras anteriores, no puede llevarse a cabo a menos que todas las anteriores finalicen).

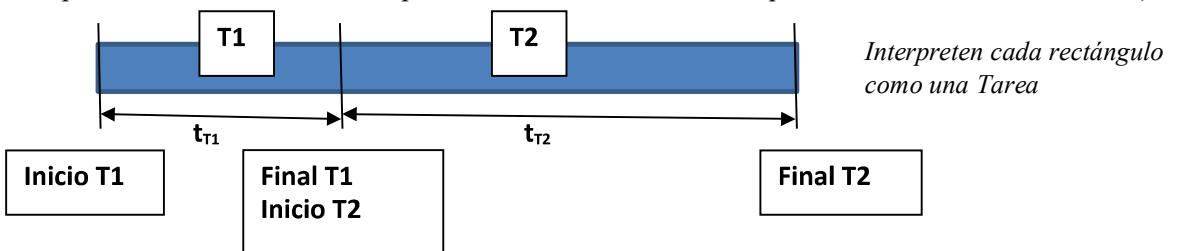

Sigamos razonando, para que una tarea termine lo más temprano posible, debe iniciar lo más temprano posible, de modo que es necesario que la tarea anterior, (todas y cada una de las tareas anteriores), terminen lo más temprano posible.

Con esto que acabamos de exponer, es fácil entender cómo se calcula la terminación temprana de una tarea.

Sean dos tareas,  $T_A y T_B$ , donde  $T_B$  es posterior a  $T_A$ 

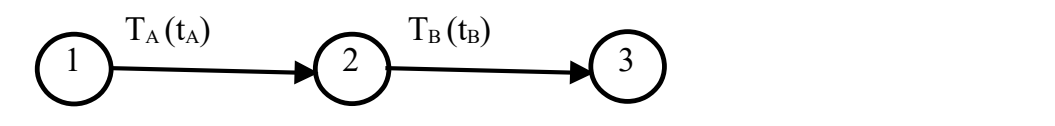

## La TTe de T<sub>B</sub> se calcula:  $TTe_B = TTe_A + t_B$

Dice, La terminación temprana de una tarea, es igual a la suma de la terminación temprana de la tarea anterior más su propio tiempo de ejecución.

 $i$ Qué sucede cuando tenemos varias tareas anteriores?, tenemos una situación particular, ante todo aquella tarea anterior que tenga MAYOR TTe.

Scan dos tarcas,  $T_{A}y T_{B}$ , donde  $T_{B}$  es posterior a  $T_{A}$ <br>
La TTe de  $T_{B}$  se calcula:  $\mathbf{TPe}_{B} = \mathbf{TPe}_{A} + \mathbf{t}_{B}$ <br>
Dice, La terminación temprana de una tarea, es igual a la suma de la terminación temprana de l ¿Cuánto vale la TTe de las tareas que son "Primera Tarea"?, excelente pregunta, porque las que son "Primera Tarea" no tienen tareas anteriores. La TTe de las tareas que son INICIALES es igual a su propio tiempo de ejecución.

Solo queda dejar en claro, para calcular las TTe de las tareas de un CPM, debe recorrerse el diagrama de inicio a fin, siempre es necesario tener calculado o establecido la TTe de la tarea anterior a la que quiero calcular.

Veamos un ejemplo: Calcular las TTe de las tareas del siguiente proyecto.

Analisis basico: Analinis banico:<br>Primeras Tareas:<br>Ultimas Tareas: Te

Vamos a analizar paso a paso, hay una sola tarea inicial, la T1, por lo que la TTe de T1 es su propio tiempo de ejecución, 2 días.

Vamos ahora a calcular la TTe de T2, vemos, (mirando el nodo donde se inicia T2), que T2 solo tiene una tarea anterior, T1, aplicamos entonces la fórmula:

#### $TTe_{T2} = TTe_{T1} + t2 = 2 + 4 = 6$

Seguimos este camino de T2, sigue T4, y T4 esta tarea solo tiene una tarea anterior, T2, aplicamos la fórmula:

 $TTe_{T4} = TTe_{T2} + t4 = 6 + 2 = 8$  (ver las flechas verdes en la tabla).

Sigue T5, la tarea anterior a T5 es T4, aplicamos la fórmula:

 $TTe_{T5} = TTe_{T4} + t5 = 8 + 3 = 11$ 

Terminamos este camino, sigamos ahora con T3, y T3 tiene una única tarea anterior, T1. Aplicamos entonces la fórmula:

 $TTe_{T3} = TTe_{T1} + t3 = 2 + 3 = 5$ 

Y a T3 le sigue T6, aplicamos la fórmula a T6:

 $TTe_{T6} = TTe_{T3} + t6 = 5 + 7 = 12$  (ver las flechas rojas)

Así es como completamos la Tabla.

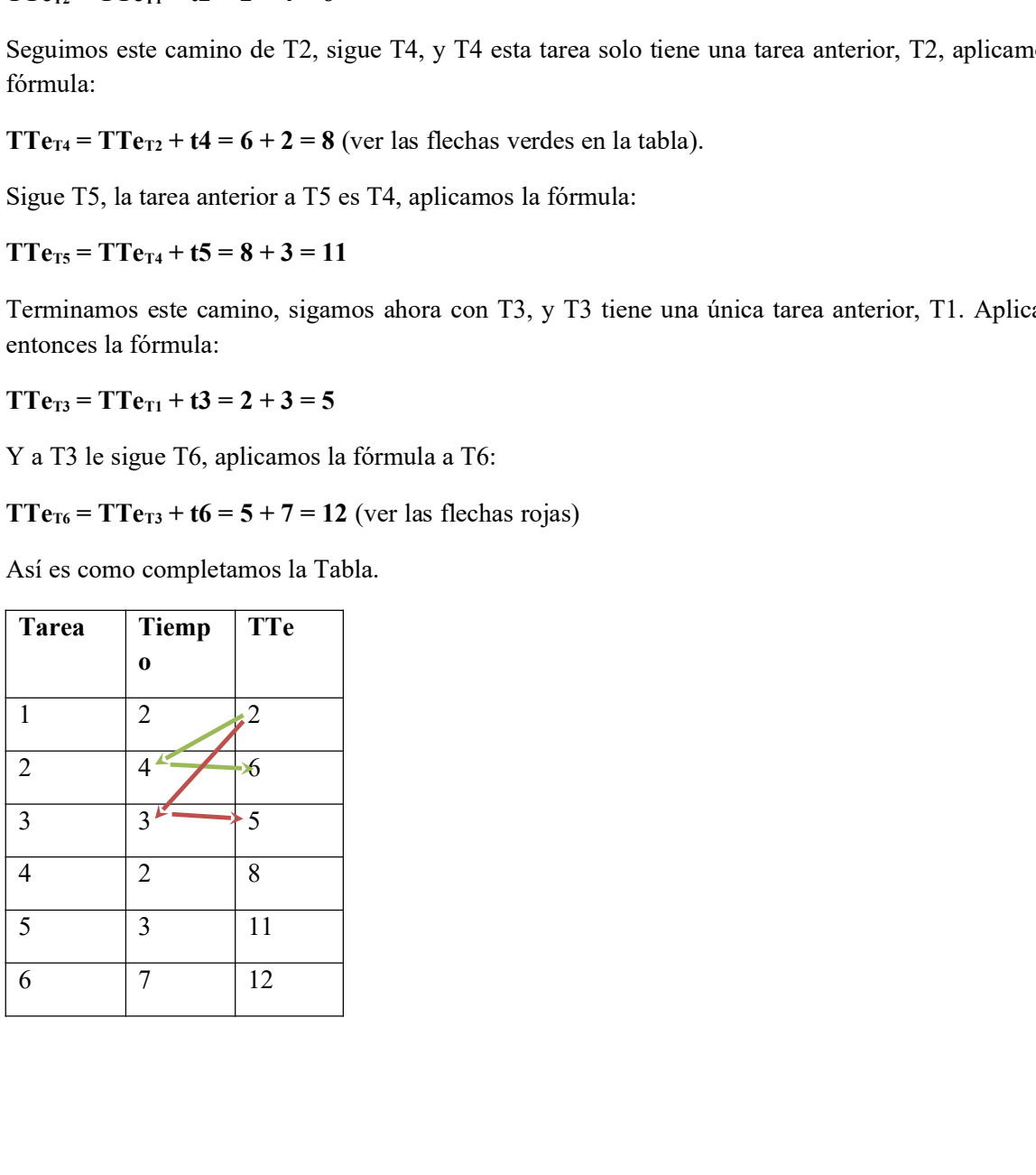

Veamos otro Proceso:

Tareas Tiempo Treform Technology (as otherwise Technology (as  $\sqrt{t}$  and the set of the set of the set of the set of the set of the set of the set of the set of the set of the set of the set of the set of the set of the  $\frac{f(z) = \frac{f(z)}{f(z)} = \frac{f(z)}{f(z)} = \frac{f$  $\frac{1}{2}$ <br>  $\frac{1}{2}$ <br>  $\frac{1}{2}$ <br>  $\frac{1}{2}$ <br>  $\frac{1}{2}$ <br>  $\frac{1}{2}$ <br>  $\frac{1}{2}$ <br>  $\frac{1}{2}$ <br>
Anolt 51.5 Bottles (b)  $\frac{1}{2}$ <br>  $\frac{1}{2}$ <br>  $\frac{1}{2}$ <br>
Anolt 51.5 Bottles (b)  $\frac{1}{2}$ <br>  $\frac{1}{2}$ <br>  $\frac{1}{2}$ <br>  $\frac{1}{2}$ <br>  $\frac{1}{2}$ <br>  $\frac{115(3)}{(750)^{76}}$ <br>  $\frac{100}{(760)^{76}}$ <br>  $\frac{100}{(760)^{76}}$ <br>  $\frac{100}{(760)^{76}}$ <br>  $\frac{100}{(760)^{76}}$ <br>  $\frac{100}{(760)^{76}}$ <br>  $\frac{100}{(760)^{76}}$ <br>  $\frac{100}{(760)^{76}}$ <br>  $\frac{1}{(760)^{76}}$ <br>  $\frac{1}{(760)^{76}}$ <br>  $\frac{1}{(760)^{76}}$ <br>  $\frac{1$  $\pi(3)$   $\pi(4)$   $\pi(5)$   $\pi(6)$   $\pi(6)$   $\pi(6)$ <br>  $\pi(7)$   $\pi(8)$   $\pi(7)$   $\pi(8)$   $\pi(7)$   $\pi(8)$   $\pi(7)$   $\pi(8)$   $\pi(7)$   $\pi(8)$   $\pi(7)$   $\pi(8)$   $\pi(8)$   $\pi(8)$   $\pi(8)$   $\pi(8)$   $\pi(8)$   $\pi(8)$   $\pi(8)$   $\pi(8)$   $\pi(8)$   $\pi($  $\pi_4(4)$  The Contractors:  $T_3$ ,  $T_5$  yr x<br>
Anole 51.5 Bosnico  $\leq$  (finnes Tareas: Tr<sub>5</sub>, T<sub>13</sub>, T<sub>2</sub> y<sup>T</sup><sub>8</sub>)<br>
Tareas Tiempo TTe<br>
1 2 2<br>
2 6 8<br>
3 4 4 4<br>
4 3 5<br>
5 4 4<br>
4 3 5<br>
5 4 4<br>
6 6 4<br>
7 3 3<br>
8 4 7

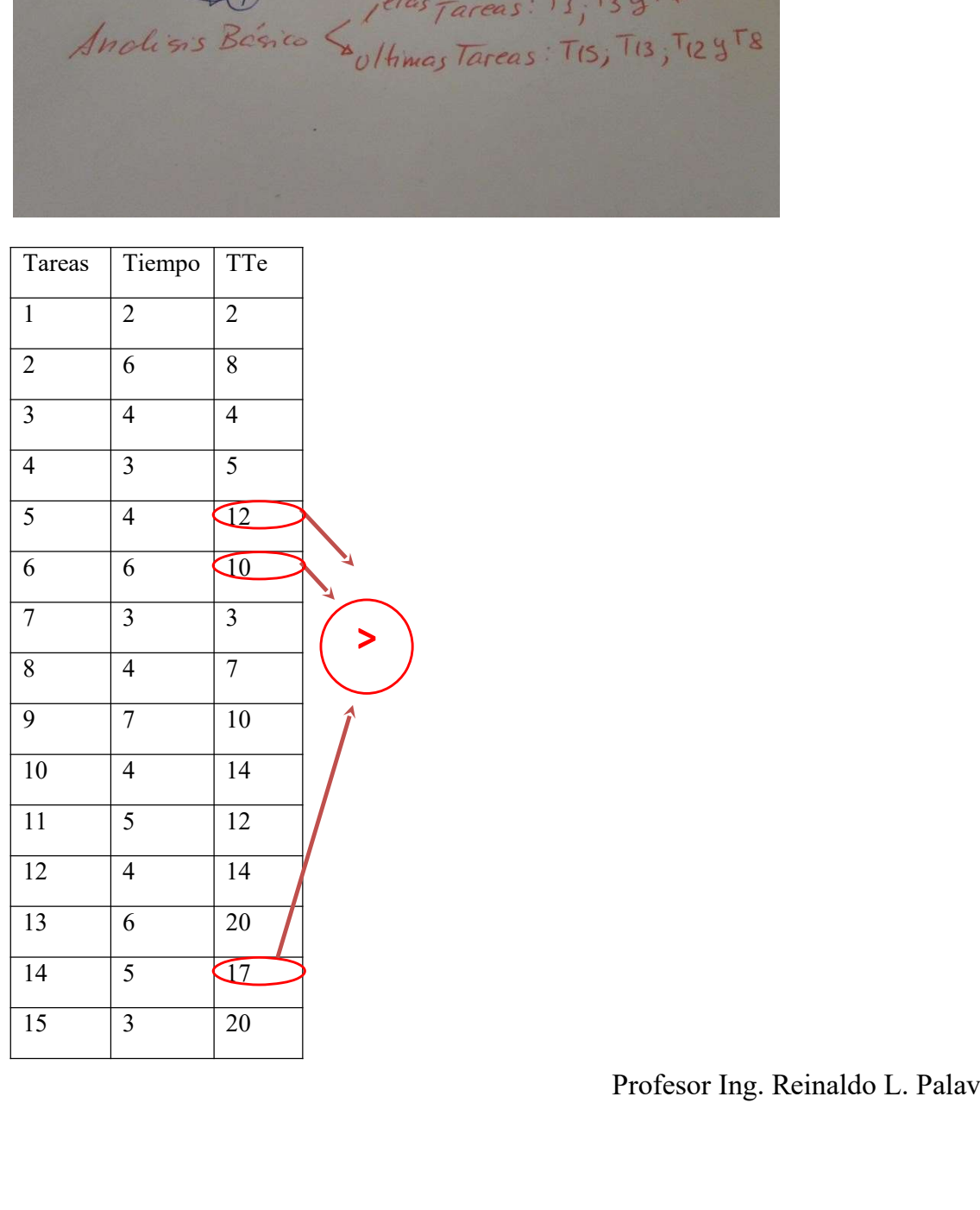

Vamos a analizar en detalle.

Tenemos tres tareas iniciales, T1, T3 y T7, cada una de estas tendrán como su TTe, a su propio tiempo de ejecución:  $TTe_{T1} = 2$ ;  $TTe_{T3} = 4$  y  $TTe_{T7} = 3$ .

Tenemos cuatro tareas finales, como por regla no pueden llegar todas al último nodo, se van derivando en tareas ficticias, hagan el seguimiento hacia atrás desde el ultimo nodo, y podrán identificar a las últimas tareas, T15; T13 y T12.

T8 no es última tarea, porque tiene a T11 como posterior.

Comenzamos, elegimos cualquier camino, por ejemplo, el formado por T7, T9 y T12.

T9 tiene como única tarea anterior a T7, aplicamos la fórmula:

 $TTe_{T9} = TTe_{T7} + t9 = 3 + 7 = 10$ 

Sigue T12, que tiene como única tarea anterior a T9. Aplicamos la fórmula:

 $TTe_{T12} = TTe_{T9} + t12 = 10 + 4 = 14$ 

Tomamos ahora el camino T7; T8; T11; T14 y T15, veamos.

T8 tiene como única tarea anterior a T7, aplicamos la fórmula:

 $TTe_{TS} = TTe_{T7} + t8 = 3 + 4 = 7$ 

T11 tiene solo a T8 como tarea anterior, aplicamos la fórmula:

 $TTe_{T11} = TTe_{T8} + t11 = 7 + 5 = 12$ 

T14 también tiene una sola tarea anterior, a T11, aplicamos la fórmula:

 $TT_{\text{c}_{T14}} = TT_{\text{c}_{T11}} + t14 = 12 + 5 = 17$ 

Finalmente la Tarea T15 tiene tres tareas anteriores, T14, T5 y T6, pero no hemos aun calculado las TTe de T5 y de T6, primero debemos calcularlas.

Vamos por otro camino del Diagrama, tomamos el camino T1; T2; T5; T15

T2 tiene solo a T1 como tarea anterior, y T5 solo a T2, así que aplicamos las formulas consecutivas a estas tareas:

 $TTe_{T2} = TTe_{T1} + t2 = 2 + 6 = 8$ 

 $TTe_{T5} = TTe_{T2} + t5 = 8 + 4 = 12$ 

Nuevamente no podemos calcular T15, porque aún desconocemos la TTe de T6.

Tomamos otro camino, T1; T4; T13.

 $TTe_{T4} = TTe_{T1} + t4 = 2 + 3 = 5$ 

No podemos calcular T13, porque aún no hemos calculado T10.

Tomamos ahora el camino T3; T6; T10; T13

 $TT\mathbf{e}_{\text{TS}} = TT\mathbf{e}_{\text{TS}} + \mathbf{t6} = 4 + \mathbf{6} = 10$ 

 $TTe_{T10} = TTe_{T6} + t10 = 10 + 4 = 14$ 

Ahora si podemos calcular T13, ya que conocemos la TTe de todas sus tareas anteriores, (T4 y T10), y segun la regla, debemos tomar la Tarea anterior que tenga mayor TTe, esto es  $TTe_{T10} = 14$ .

 $TTe_{T13} = TTe_{T10} + t13 = 14 + 6 = 20$ 

Ahora también podemos calcular T15, porque conocemos ya las TTe de sus tres tareas anteriores;  $TTe_{T14} = 17$ ;  $TTe_{T5} = 12$  y  $TTe_{T6} = 10$ , según la regla, de las tres tareas trabajamos con la que tenga mayor TTe, es decir con T14, aplicamos entonces la fórmula para T15 y tenemos:

 $TTe_{T15} = TTe_{T14} + t15 = 17 + 3 = 20$ 

Y ya tenemos la TTe de cada tarea calculada.

#### Tiempo de Terminación Tardía

Hace referencia a la fecha más tardía que puede terminar una tarea. Esta fecha va a depender cuanto pueda demorarse el inicio de la Tarea posterior, o lo que es lo mismo, de cuanto puede retrasarse la finalización de la tarea posterior.

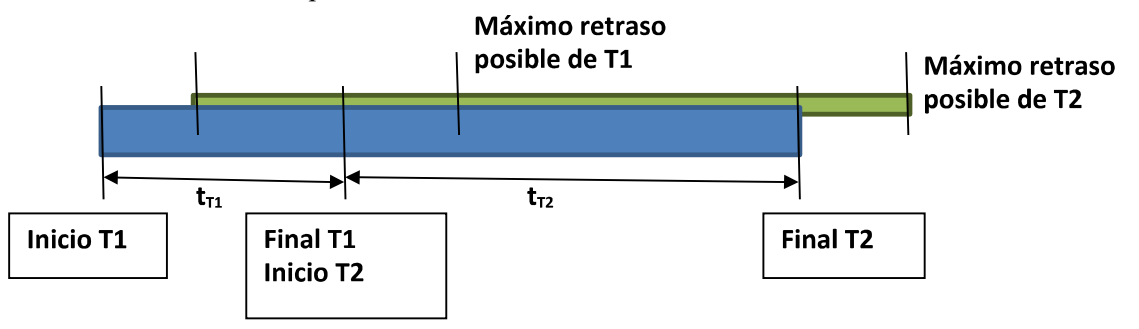

Vemos que lo máximo que podrá retrasarse la finalización de una tarea, dependerá en realidad de lo máximo que pueda retrasarse la tarea Posterior.

Sean dos tareas,  $T_A y T_B$ , donde  $T_B$  es posterior a  $T_A$ 

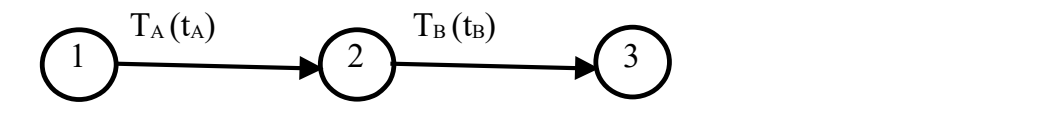

La TTa de T<sub>A</sub> se calcula:  $TTa_A = TTa_B - t_B$ 

Observen que la TTa de una tarea, solo depende de los parámetros de la tarea Posterior, no depende de Profesor Ing. Reinaldo L. Palavecino ninguno de sus parámetros.

La fórmula dice, La Terminación Tardía de una tarea determinada, es igual a la diferencia de la Terminación Tardía de la tarea posterior con el tiempo de ejecución de esa tarea posterior.

¿Qué sucede cuando tenemos más de una tarea Posterior?, buena pregunta, puede suceder, tenemos una tarea que una vez realizada, hay más de una tarea que empiezan, bueno, la manera de proceder para calcular la TTa de la tarea en cuestión, es tomar aquella tarea posterior que tenga la menor TTa. Qué sucede cuando tenemos más de una tarea Posterior?, buena pregunta, puede su<br>na tarea que una vez realizada, hay más de una tarea que empiezan, bueno, la mandara calcular la TTa de la tarea en cuestión, es tomar aquell

Si pensamos un poco, aquella tarea posterior que tenga la menor TTa, es la que me limita el retraso de la tarea a considerar.

¿Qué sucede con la TTa de las tareas que son Últimas?, bueno, las últimas tareas no tienen tarea posterior, la regla es: Todas las tareas que son "ultima tarea" tienen una TTa igual al mayor TTe calculado.

## La Terminación Tardía de las tareas de un Proceso o Proyecto, se calculan empezando por el final del Diagrama, se lo recorre hasta el Inicio del mismo.

Veamos el cálculo de las TTa de los ejercicios anteriores.

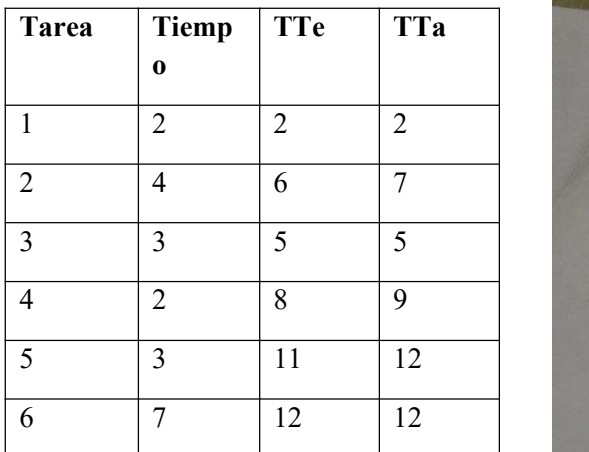

Ejercicio: Calcular las TTa del proyecto de la figura.

enemos más de una tarea Posterior?, buena pregunta, puede suceder, tenemos<br>realizada, hay más de una tarea que empiezan, bueno, la manera de proceder<br>la tarea en cuestión, es tomar aquella tarea posterior que tenga la men Ta.<br>
Ta.<br>
Ta.<br>
Ta.<br>
Ta.<br>
Ta.<br>
Chi sucede con la Tha de las tareas que son Últimas?, bueno, las últimas tareas no tienen tarea<br>
Oné sucede con la Tha de las tareas que son Últimas?, bueno, las últimas tareas no tienen tare i pensamos un poco, aquella tarca posterior que tenga la menor TTa, es la que me limita el retraso de<br>
2 Qué sucede con la TTa de las tareas que son Últimas?, bueno, las últimas tareas no tienen tarea<br>
osterior, la regla 1 and the success of the stare as open in the stare as a considerar.<br>
2016 succede con la TTa de las tareas que son 'Ultimas?, bueno, las últimas tareas no tienen tarea<br>
alculado.<br>
a Terminación Tardía de las tareas de un Qué sucede con la TTa de las tarcas que son 'Ultimas?, bueno, las últimas tareas no tienen tara<br>osterior, la regla es: Todas las tareas que son "ultima tarea" tienen una TTa igual al mayor TTe<br>alculado.<br>
a Terminación Tar Solution, an esta processo representado on el Diagrama CPM, tenemos ets atenes fisis anti-<br>
Solution anti-<br>
de la starea de la starea de la Processo o Propecto, se calculam empezando por el final<br>
de la starea de la stare a Terminación Tardía de las tareas de un Proceso o Proyecto, se calculan empezando por el final<br>
de Diagrama, se lo recorre hasta el Inicio del mismo.<br>
Ceamos el cálculo de las TTa de los ejercicios anteriores.<br>
<br>
Ference

Bueno, en este proceso representado en el Diagrama CPM, tenemos tres tareas finales, T6, T5 y T2, cada una de ellas tiene su TTa igual a la mayor TTe calculada, igual a 12 días.

Calculamos la TTa de T4, vemos que solo tiene una tarea posterior, que es T5, aplicamos la fórmula:

## $TTa_{T4} = TTa_{T5} - t5 = 12 - 3 = 9$

Calculamos la TTa de T2, que tiene como tarea posterior a T4:

 $TTa_{T2} = TTa_{T4} - t4 = 9 - 2 = 7$ 

Podemos calcular la TTa de T3, que tiene como única tarea posterior a T6, aplicamos la fórmula:

## $TTa_{T3} = TTa_{T6} - t6 = 12 - 7 = 5$

Podemos calcular la TTa de T3, que tiene como única tarea posterior a T6, aplicamos la fórmula:<br> **TTa**<sub>T3</sub> = **TTa**<sub>T6</sub> - **t6** = **12** - 7 = **5**<br>
Ahora nos resta calcular la TTa de T1, pero T1 tiene dos tareas posteriores, entonces aquella tarea posterior que tenga la menor TTa. Tomamos a T3 y calculamos:

## $TTa_{T1} = TTa_{T3} - t3 = 5 - 3 = 2$

Y ya hemos calculado la TTa de todas las tareas del proceso del diagrama.

Veamos ahora como procedemos con el segundo ejercicio.

Ejercicio, Se pide calcular las TTa de cada tarea del proceso del diagrama.

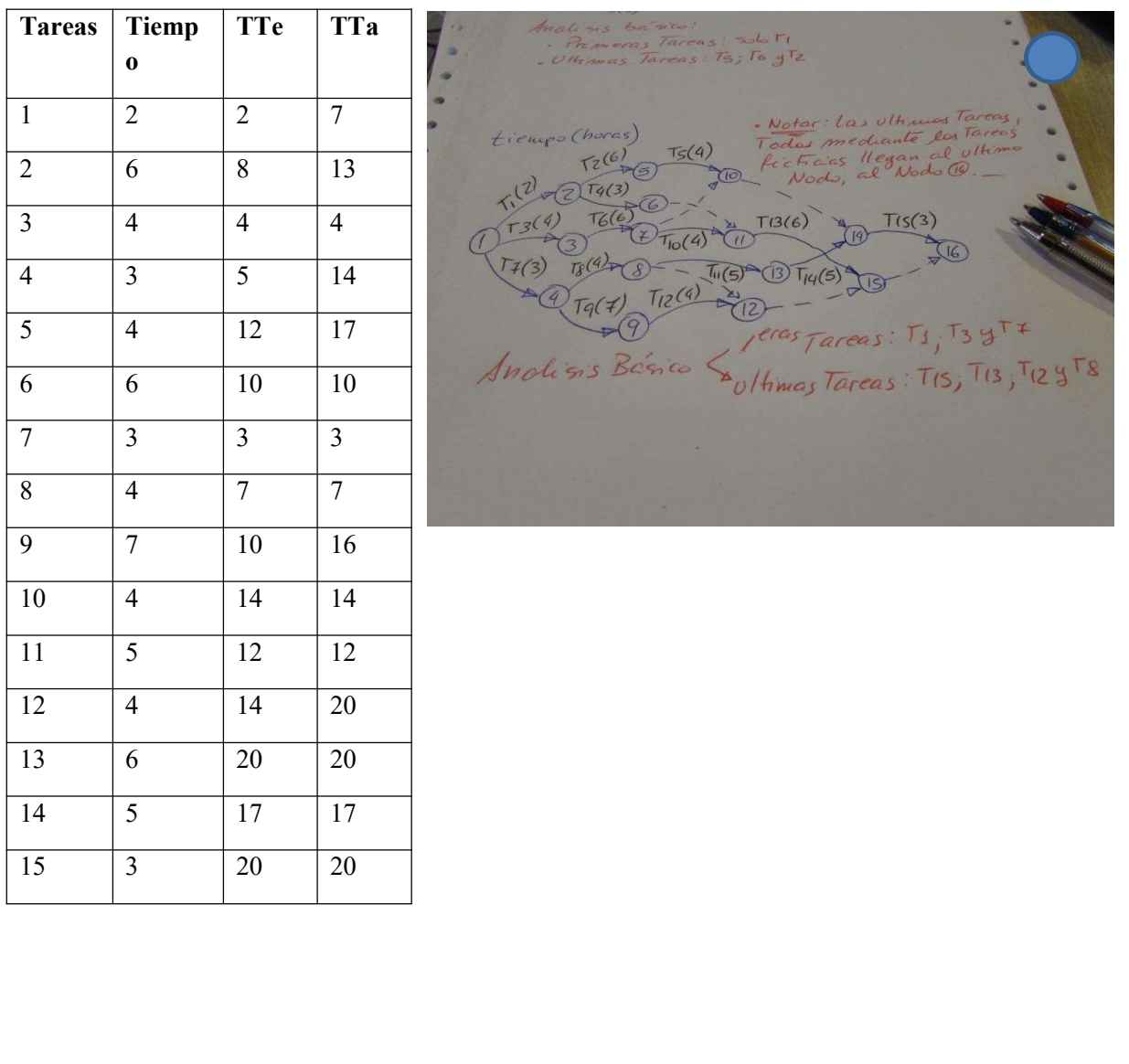

odemos calcular la TTa de T3, que tiene como única tarea posterior a T6, aplicamos l<br>
Tars = TTars – t6 = 12 – 7 = 5<br>
hora nos resta calcular la TTa de T1, pero T1 tiene dos tareas posteriores, T2<br>
tronces aquella tarea p Ta de T3, que tiene como única tarea posterior a T6, aplicamos la fórmula:<br>
6 = 12 - 7 = 5<br>
ular la TTa de T1, pero T1 tiene dos tareas posteriores, T2 y T3, tomamos<br>
posterior que tenga la menor TTa. Tomamos a T3 y calcu For the set of the set of the set of the set of the set of the set of the set of the set of the set of the set of the set of the set of the set of the set of the set of the set of the set of the set of the set of the set odemos calcular la TTa de T3, que tiene como única tarea posterior a T6, aplicamos la fórmula:<br>
Ta<sub>T3</sub> = **TTa<sub>T6</sub> - 16** = 12 - 7 = 5<br>
hora nos resta calcular la TTa de T1, pero T1 tiene dos tareas posteriores, T2 y T3, to Ta<sub>13</sub> = Tra<sub>16</sub> - t6 = 12 - 7 = 5<br>
hora nos resta calcular la Tra de Tl, pero Tl tiene dos tareas posteriores, T2 y T3, tomamos<br>
ntonces aquella tarea posterior que tenga la menor Tra. Tomamos a T3 y calculamos:<br>
Ta<sub>11</sub> Abora nos resta calcular la TTa de TI, pero TI tiene dos tareas posteriores, T2 y T3, tomamos<br>
ntonces aquella tarea posterior que tenga la menor TTa. Tomamos a T3 y calculamos:<br>  $T\mathbf{a}_{\mathbf{T1}} = \mathbf{TT\mathbf{a}_{\mathbf{T3}}} - \mathbf{t3} = \$ ntonces aquella tarea posterior que tenga la menor 11a. Iomanos a 13 y calculamos:<br>
Ta<sub>11</sub> = TTa<sub>13</sub> - **13** = 5 - 3 = 2<br>
Y a hemos calculado la TTa de todas las tareas del proceso del diagrama.<br>
Vennos ahora como procedem Tarra Terraris calculado la TFa de todas las tareas del proceso del diagrama.<br>
Van hemos calculado la TFa de todas las tareas del proceso del diagrama.<br> **Farres Fiemp TFe TFa**<br> **6**<br>
1 2 2 7<br>
<sup>Farres</sup> **Fiemp TFe TFa**<br> **6**<br> *r* and the scale of the scale of the scale of the scale of the scale of the scale of the scale of the scale of the scale of the scale of the scale of the scale of the scale of the scale of the scale of the scale of the s Ventos ahora como procedemos con el segundo ejercicio.<br> **Tareas Tiempi TTe TTa**<br> **CALCON CONSCITENTIFY**<br> **CALCON CONSCITENTIFY**<br> **CALCON CONSCITENTIFY**<br> **CALCONS**<br> **CALCONS**<br> **CALCONS**<br> **CALCONS**<br> **CALCONS**<br> **CALCONS** Servicio, Se pide calcular las TFa de cada tarea del proceso del diagrama.<br>
Tareas Tiemp TFe TFa<br>
0<br>
1 2 2 7<br>
2 6 8 13<br>
3 4 4 4 4<br>
4 3 5 14<br>
1 2 17<br>
2 6 8 13<br>
1 2 17<br>
2 9 7 10 10<br> *Angles Betwee Construction Last Construc* Tarcas Tiemp TTe TTa<br>
0<br>
1 2 2 7<br>  $\frac{1}{2}$  6 8 13<br>  $\frac{1}{\sqrt{2}}$  6 8 13<br>  $\frac{1}{\sqrt{2}}$  6 8 13<br>  $\frac{1}{\sqrt{2}}$  6 8 13<br>  $\frac{1}{\sqrt{2}}$   $\frac{1}{\sqrt{2}}$   $\frac{1}{\sqrt{2}}$   $\frac{1}{\sqrt{2}}$   $\frac{1}{\sqrt{2}}$   $\frac{1}{\sqrt{2}}$   $\frac{1}{\sqrt{2}}$   $\frac{1}{\sqrt{2}}$   $\$ 

Las últimas tareas del diagrama, T15, T13y T12, tienen cada una TTa igual a la mayor TTe calculada, es decir igual a 20 horas. Las últimas tareas del diagrama, T15, T13y T12, tienen cada una TTa igual a la mayor TTe calculada, es decir igual a 20 horas.<br>
T8 no es última tarea, porque tiene a T11 como posterior.<br>
Procedemos a calcular las TTa de c

T8 no es última tarea, porque tiene a T11 como posterior.

posteriores.

 $TTa_{T14} = TTa_{T15} - t15 = 20 - 3 = 17$ 

 $TTa_{T11} = TTa_{T14} - t14 = 17 - 5 = 12$ 

 $TTa_{T9} = TTa_{T12} - t12 = 20 - 4 = 16$ 

 $TTa_{TS} = TTa_{T11} - t11 = 12 - 5 = 7$ 

 $TTa_{T7} = TTa_{T8} - t8 = 7 - 4 = 3$  (entre T9 y T8, T8 tiene menor TTa)

 $TTa_{T10} = TTa_{T13} - t13 = 20 - 6 = 14$ 

 $TTa_{T6} = TTa_{T10} - t10 = 14 - 4 = 10$  (entre T10 y T15, T10 tiene menor TTa)

 $TTa_{T3} = TTa_{T6} - t6 = 10 - 6 = 4$ 

 $TTa_{T4} = TTa_{T13} - t13 = 20 - 6 = 14$ 

 $TTa_{TS} = TTa_{T15} - t15 = 20 - 3 = 17$ 

 $TTa_{T2} = TTa_{T5} - t5 = 17 - 4 = 13$ 

 $TTa_{T1} = TTa_{T2} - t2 = 13 - 6 = 7$  (entre T2 y T4, T2 tiene menor TTa)

Y ya está, hemos calculado las TTa de todas las tareas.

## CAMINO CRÍTICO:

hemos definido al mismo, recordemos:

**TTa<sub>TIS</sub> = TTa<sub>TIS</sub> – t10 = 14 - 4 = 10** (entre Tl0 y Tl5, Tl0 tiene menor TTa)<br> **TTa<sub>TIS</sub> = TTa<sub>TIS</sub> – t6 = 10 - 6 = 4**<br> **TTa<sub>TIS</sub> = TTa<sub>TIS</sub> – t13 = 20 - 3 = 17**<br> **TTa<sub>TIS</sub> = TTa<sub>TIS</sub> – t5 = 20 - 3 = 17**<br> **TTa<sub>TIS</sub> = T** De todos los caminos que desde la tarea inicial llegan a la tarea final, el camino crítico es el que más tiempo de ejecución suman las tareas que lo componen, es también, aquel camino que nos da el menor tiempo en que puede ejecutarse un proyecto o proceso.

Las tareas que conforman el camino crítico, se llaman tareas Críticas.

Una Tarea es crítica, cuando no puede retrasarse en su tiempo de ejecución. Si una tarea crítica se retrasa, todo el proyecto se retrasa.

Ninguna tarea que conforma el camino crítico, puede retrasarse, cuando esto sucede puede que se desencadene un desastre, de ahí que el control durante la ejecución de cada tarea es fundamental.

Cuando alguna tarea crítica se retrasa, de inmediato tenemos que tomar medidas, hacer uso de los

Ninguna tarea que conforma el camino crítico, puede retrasarse, cuando esto sucede puede que se<br>desencadene un desastre, *de ahí que el control durante la ejecución de cada tarea es fundamental*.<br>Cuando alguna tarea crític costos se pueden salir de control. Cuando un Proyecto es muy grande, el diagrama es muy grande y complejo. Buscar cuál es el camino que más tiempo consume en ejecutarse, puede ser muy tedioso y propenso a errores, por esto se acude a métodos analíticos.

Hallar el Camino Crítico por las matemáticas es más fácil y seguro.

## **Holgura**

Definamos ahora la Holgura de una tarea, se refiere a cuánto tiempo una tarea puede retrasarse, es el tiempo que una tarea tiene entre su terminación más temprana y la más tardía posible.

Las Tareas Críticas, no pueden retrasarse, o sea que tienen Holgura igual a cero,  $Ho = 0$ , o sea que en estas tareas, la TTa coincide con la TTe.

Se define matemáticamente a la Holgura, como la diferencia entre la TTa y la TTe.

## $Ho = TTa - TTe$

El camino Crítico de un Proyecto o Proceso, se define como la secuencia de tareas críticas desde el inicio hasta el final, es decir, la secuencia de tareas con Ho = 0.

Veamos, Hallar el Camino Crítico en los ejercicios anteriores.

Hacemos los cálculos directamente sobre la tabla, fila a fila.

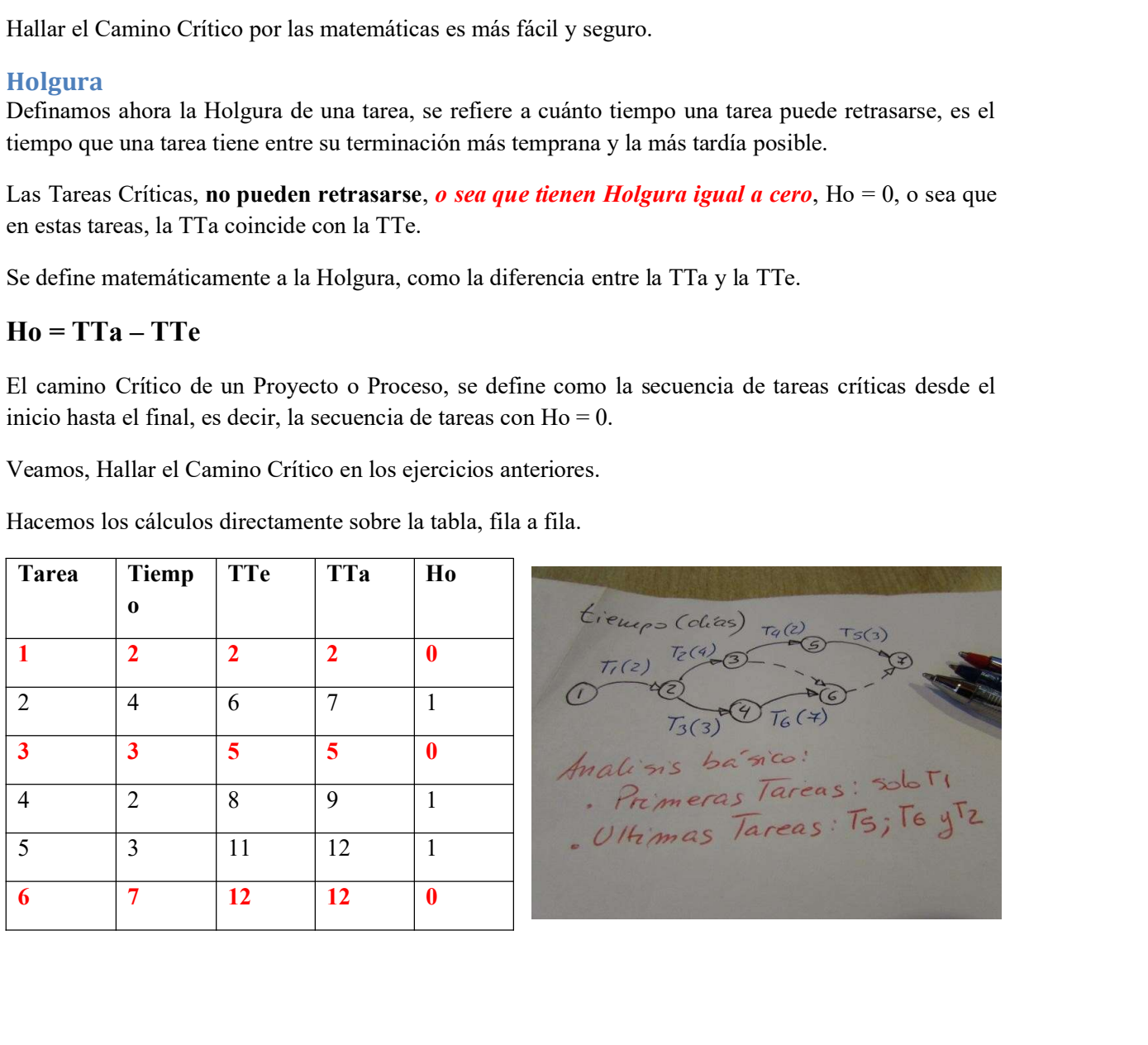

to por las matemáticas es más fácil y seguro.<br>
algura de una tarea, se refiere a cuánto tiempo una tarea puede retrasarse, es el<br>
ene entre su terminación más temprana y la más tardía posible.<br> **pueden retrasarse**, *o sea* 

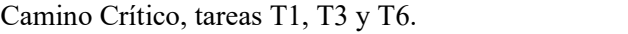

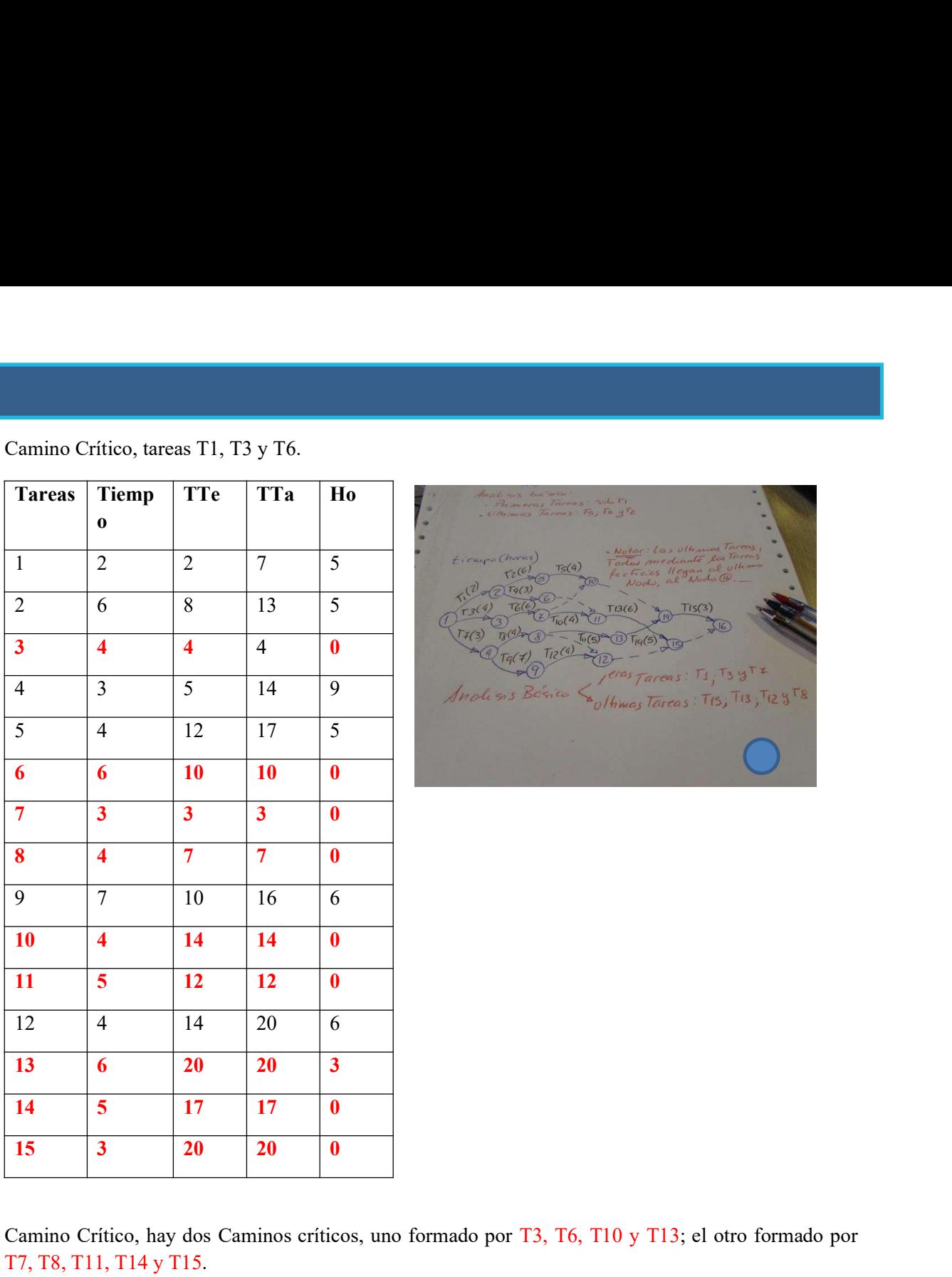

 $\begin{array}{|c|c|c|}\n\hline\n\text{ST1, T3 y T6.}\n\hline\n\end{array}\n\begin{array}{|c|c|}\n\hline\n\text{ST2, T4} & \text{H0} & \text{Riemannian matrix} & \text{Riemannian matrix} \\
\hline\n\end{array}\n\begin{array}{|c|c|}\n\hline\n\text{Riemannian matrix} & \text{Riemannian matrix} & \text{Riemannian matrix} \\
\hline\n\end{array}\n\begin{array}{|c|c|}\n\hline\n\text{Riemannian matrix} & \text{Riemannian matrix} & \text{Riemannian matrix} \\
\hline\n\end{array}\n\begin{$  $\begin{array}{|c|c|c|c|}\hline \textbf{Transpose:} & \textbf{Critico, traces T1, T3 y T6.} & \textbf{200} & \textbf{300} & \textbf{44} & \textbf{55} & \textbf{600} & \textbf{700} & \textbf{800} & \textbf{100} & \textbf{100} & \textbf{100} & \textbf{100} & \textbf{100} & \textbf{100} & \textbf{100} & \textbf{100} & \textbf{100} & \textbf{100} & \textbf{100} & \textbf{100} & \textbf{10$ Examino Crítico, tareas T1, T3 y T6.<br> **Tareas Tiemp TTe TTa Ho**<br> **Contained to the Contained Section Apple 2014**<br>
2 6 8 13 5<br>
2 6 8 13 5<br>
2 6 8 13 5<br>
2 6 8 13 5<br>
2 6 8 13 5<br>
2 6 8 13 5<br>
2 6 8 13 5<br>
2 6 8 13 5<br>
2 6 8 13 5<br>

Camino Crítico, hay dos Caminos críticos, uno formado por T3, T6, T10 y T13; el otro formado por T7, T8, T11, T14 y T15.

#### Inicio Temprano e Inicio Tardío

Estos tiempos tal como lo indican sus nombres, nos dan el inicio mas temprano en que la tarea puede comenzar.

Fíjense que el Inicio temprano, (*iTe*), va a depender del mayor tiempo de terminación temprana que tengan las tareas anteriores, porque una tarea determinada, no puede iniciar sin que terminen todas las anteriores.

El tiempo de inicio tardío, (iTa), nos da el momento más tardío en el que la tarea puede iniciar, para que en su tiempo de ejecución, termine en el tiempo más tardío posible sin que retrase al proyecto.

Las fórmulas para calcularlos son las sgtes:

# $iTe = TTe - t$ ;  $iTa = TTa - t$

Lo cual es más que lógico, el tiempo de ejecución de la tarea hay que cumplirlo, fíjense que sucede si despejamos el tiempo:

# $t = TTe - iTF$ ;  $t = TTa - iTa$

Como era de esperarse.

## DIAGRAMA DE GANTT

Habiendo desarrollado y comprendido el diagrama del camino Critico, podemos estudiar ahora el diagrama de Gantt, conocido como el diagrama de barras horizontales.

Este diagrama es tal, que permite en un solo pantallazo, tener toda la información necesaria de lo que se ha planificado, y del desarrollo en tiempo real de la ejecución del proyecto.

Esto es importante porque nos permite inmediatamente corregir supuestos equivocados, actualizar datos, tomar decisiones acerca de cómo actuar en el proceso, es decir, decisiones acerca de eliminar, introducir o reemplazar cualquier tipo de recurso, modificar el proceso mismo, para cumplir con los tiempos o con las cantidades necesarias a producir.

Lo primero que hay que comprender es que el diagrama de Gantt, es un diagrama de tiempos, y que, en un mismo diagrama, podemos desarrollar varias escalas temporales, simultáneas, además de cruzarse con las tareas a realizar, los recursos y otros.

En el Diagrama de Gantt, se pueden ver fácilmente los tiempos estudiados en el diagrama del camino crítico, y comprender por fin como están íntimamente relacionados entre ellos, y, lo que es sumamente útil, los errores de cálculo en los tiempos a considerar, saltan en seguida a la vista por el absurdo, ya que una tarea consecutiva, no puede realizarse en el tiempo, hasta que todas las anteriores se hayan ejecutado. Esto es importante porque nos permite immediatamente corregir supuestos equivocados, actualizar datos, tomar decisiones accrea de ciminar, datos, tomar decisiones accrea de ciminar, datos, tomar decisiones accrea de cimina

Como es un diagrama de tiempo real, lo primero que debemos hacer para poder definir un Diagrama de Gantt, es establecer un calendario.

vacaciones.

Establecer el calendario en Gantt, hace referencia inclusive a las jornadas laborales, en este calendario, debemos definir hora de inicio y de final de jornada, como así también las pausas si es que las hay, para almorzar, o por cualquier motivo.

Día a día se establecen estos horarios, por separado se establece la jornada de sábado y de domingo, ya que, según el proyecto, se trabajará con descanso en el fin de semana, o no.